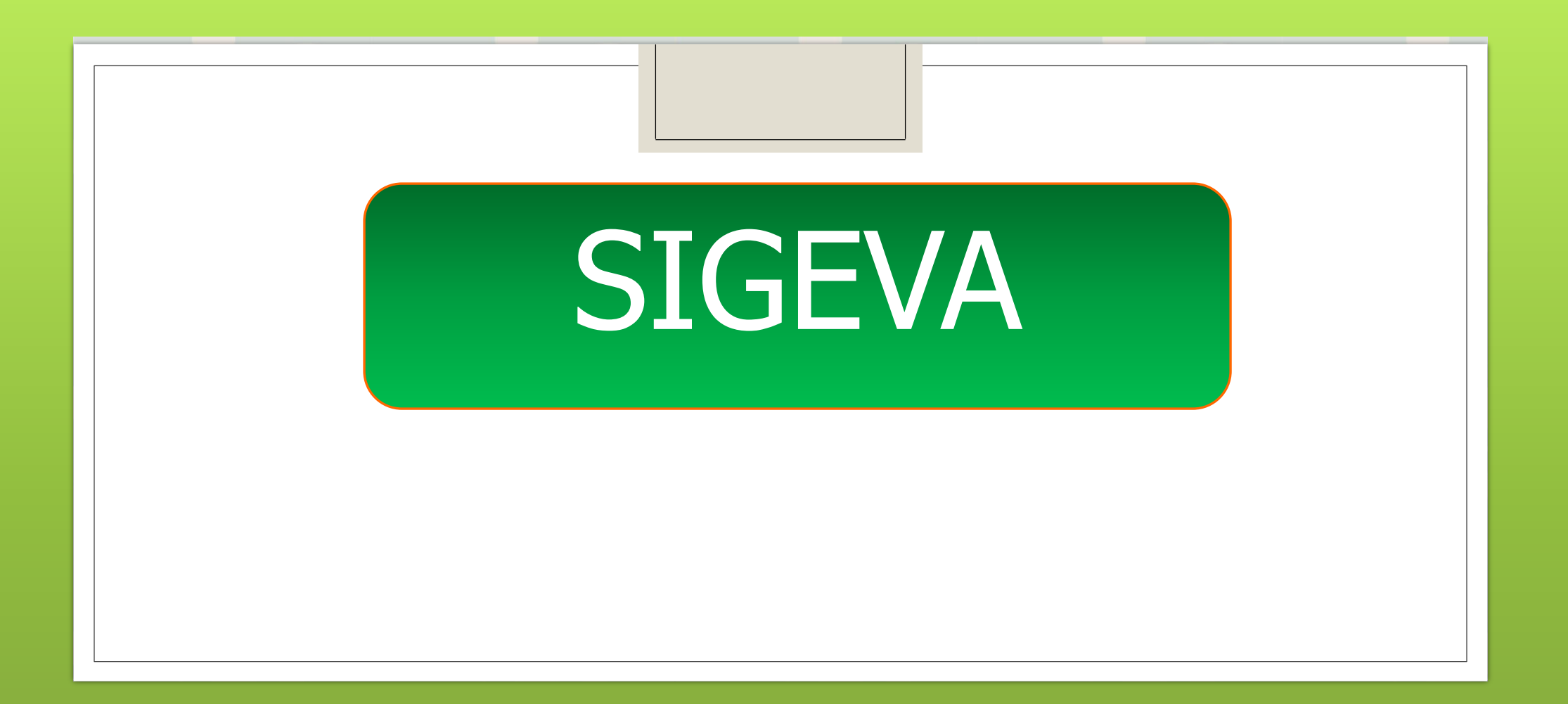

# REGISTRO EN SIGEVA

**[http://sigeva.unc.edu.ar](http://sigeva.unc.edu.ar/)**

### **USUARIO BANCO DE DATOS**:

#### **Ingrese toda la información**

- ♦ Datos Personales
- ♦ Módulo Docencia
- $\blacklozenge$ Módulo Investigación
- ♦ Módulo Extensión
- $\blacklozenge$ Módulo Práctica Profesional / Asistencial
- $\blacklozenge$ Módulo Gestión y Participación Institucional
- ♦ Módulo Formación de Recursos Humanos
- ♦ **Otros**

Solicitud Evaluación

## ◦**USUARIO PRESENTACION SOLICITUD**

# ◦**Debe POSTULARSE a la Convocatoria vigente.**

# ANEXAR ARCHIVOS ADJUNTOS:

- ♦**NOTA DE ELEVACIÓN AL DECANO**
- ♦**SOLICITUD DE INSCRIPCIÓN AL CONCURSO** ♦**NOTA DE EXIMICIÓN DE TÍTULO MÁXIMO** (si
	- corresponde)
- ♦**PLAN DE TRABAJO** (para los cargos con dedicaciones especiales)
- ♦**CURRICULUM VITAE** (si lo desea).

## TERMINA EL TRAMITE EN SIGEVA

### CUANDO **"ENVIO SOLICITUD"**

♦**DESCARGAR EL ARCHIVO.** ♦ **JUNTO CON NOTA DIRIGIDA AL DECANO / SOLICITUD DE INSCRIPCION** ♦**ENVIAR A MESA DE ENTRADAS:** [mesadeentradas@fcefyn.unc.edu.ar](mailto:mesadeentradas@fcefyn.unc.edu.ar) ♦**A TRAVÉS DEL CORREO DECLARADO** (si es docente de la UNC, con dominio ID UNC)

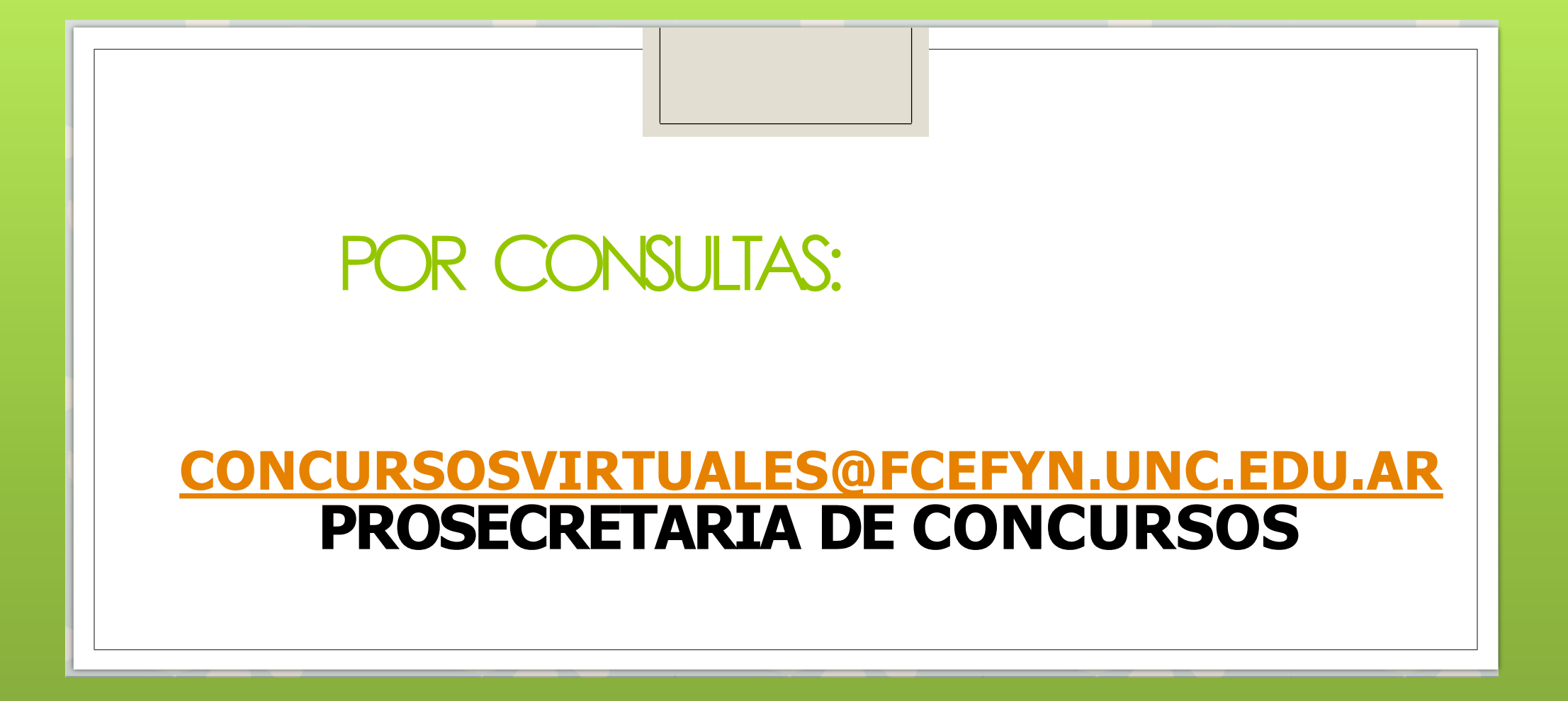